# **Visualization**

Max Turgeon

STAT 4690–Applied Multivariate Analysis

# **Tidyverse**

- For graphics, I personally prefer using ggplot2 than base R functions.
	- Of course, you're free to use whatever you prefer!
- Therefore, I often use the tidyverse packages to prepare data for visualization
- Great resources:
	- The book *R for Data Science*
	- RStudio's cheatsheets
- One of the important features of the tidyverse is the pipe operator %>%
- It takes the output of a function (or of an expression) and uses it as input for the next function (or expression)

**library**(tidyverse)

**count**(mtcars, cyl) *# Or with the pipe* mtcars **%>% count**(cyl)

- Note that the LHS (mtcars) becomes the first argument of the function appearing on the RHS (count)
- In more complex examples, where multiple transformations are applied one after another, the pipe operator improves readability and avoids creating too many intermediate variables.

#### **Main tidyverse functions**

• mutate: Create a new variable as a function of the other variables

**mutate**(mtcars, liters\_per\_100km = mpg**/**235.215)

• filter: Keep only rows for which some condition is TRUE

**filter**(mtcars, cyl **%in% c**(6, 8))

• summarise: Apply summary function to some variables. Often used with group\_by.

mtcars **%>% group\_by**(cyl) **%>%**  $summarise(\text{avg mpg} = \text{mean(mpg)})$ 

# **Data Visualization**

Why would we want to visualize data?

- Quality control
- Identify outliers
- Find patterns of interest (EDA)
- To start, you can visualize multivariate data one variable at a time.
- Therefore, you can use the same visualizing tools you're likely familiar with.

#### Histogram i

```
library(tidyverse)
library(dslabs)
```
 $dim(olive)$ 

## [1] 572 10

olive %>% ggplot(aes(oleic)) + geom\_histogram()

# **Histogram ii**

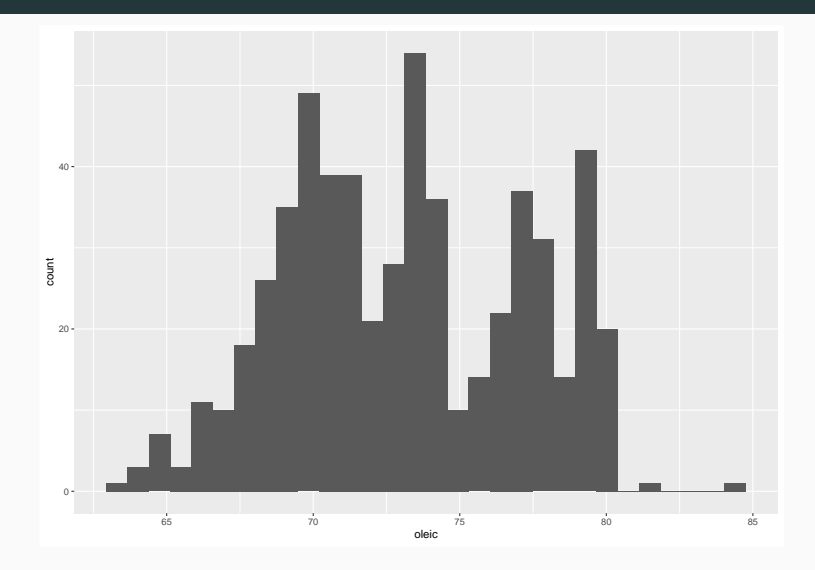

```
olive %>%
 ggplot(aes(oleic, fill = region)) +
 geom_histogram() +
 theme(legend.position = 'top')
```
# **Histogram iv**

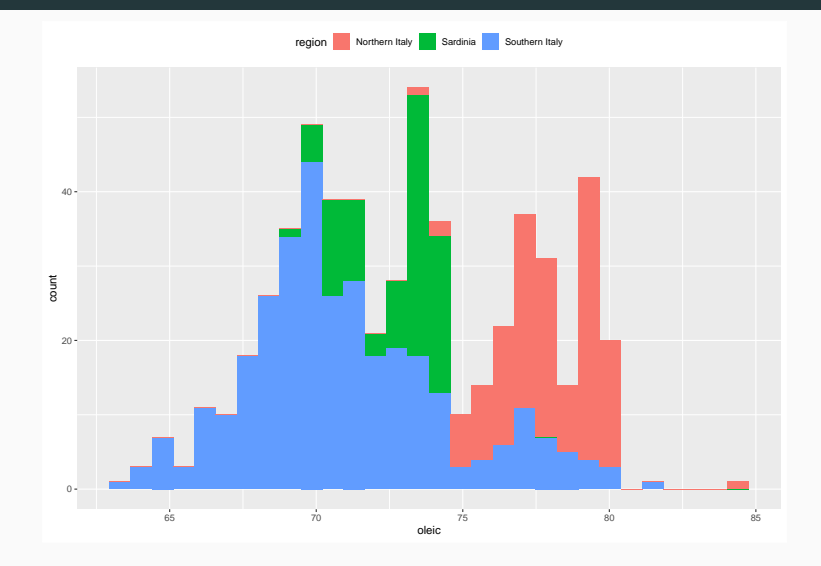

```
# Or with facets
olive_bg <- olive %>% dplyr::select(-region)
olive %>%
 ggplot(aes(oleic, fill = region)) +
 geom_histogram(data = olive_bg,
                 fill = 'grey') +
 geom_histogram() +
 facet_grid(. ~ region) +
 theme(legend.position = 'top')
```
#### **Histogram vi**

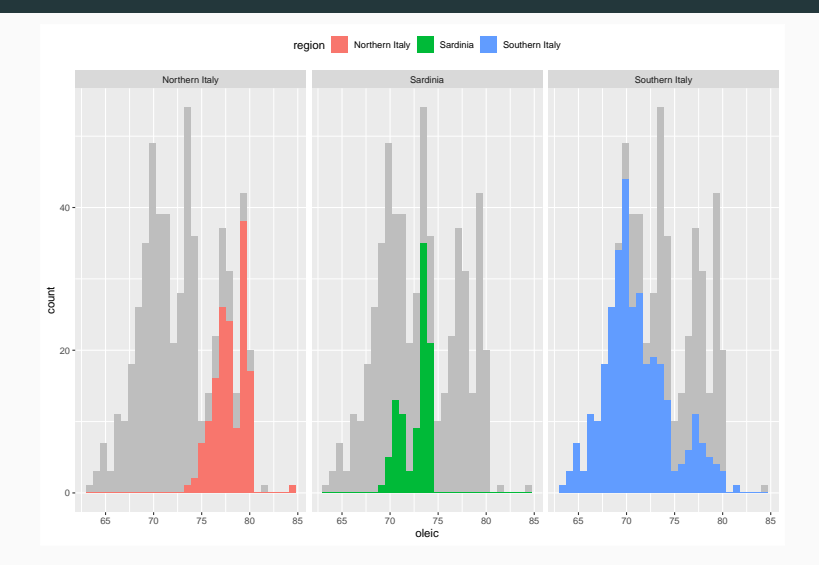

# **Density plot i**

- Another way to estimate the density is with *kernel density estimators*.
- **•** Let  $X_1, \ldots, X_n$  be our IID sample. For  $K$  a non-negative function and *h >* 0 a smoothing parameter, we have

$$
\hat{f}_n(x) = \frac{1}{nh} \sum_{i=1}^n K\left(\frac{x - X_i}{h}\right).
$$

• Many functions *K* can be used: gaussian, rectangular, triangular, Epanechnikov, biweight, cosine or optcosine (e.g. see Wikipedia)

```
olive %>%
  ggplot(aes(oleic)) +
  geom_density()
```
# **Density plot iii**

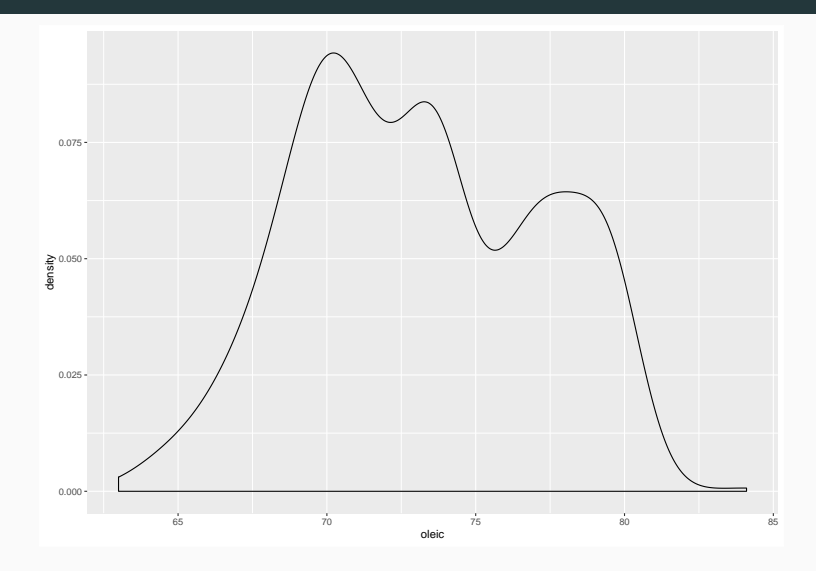

```
olive %>%
 ggplot(aes(oleic, fill = region)) +
 geom_density(alpha = 0.5) +
 theme(legend.position = 'top')
```
### **Density plot v**

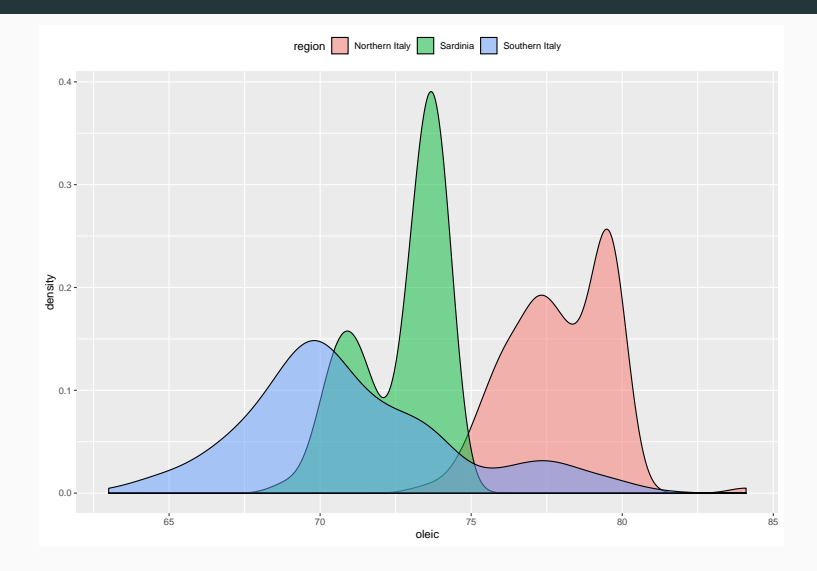

- Density plots are "smoothed histograms"
- The smoothing can hide important details, or even create artifacts
- Another way of looking at the distribution: **Empirical CDFs**
	- Easily compute/compare quantiles
	- Steepness corresponds to variance

```
olive %>%
 ggplot(aes(oleic)) +
 stat\_ecd() +ylab("Cumulative Probability")
```
# **ECDF plot iii**

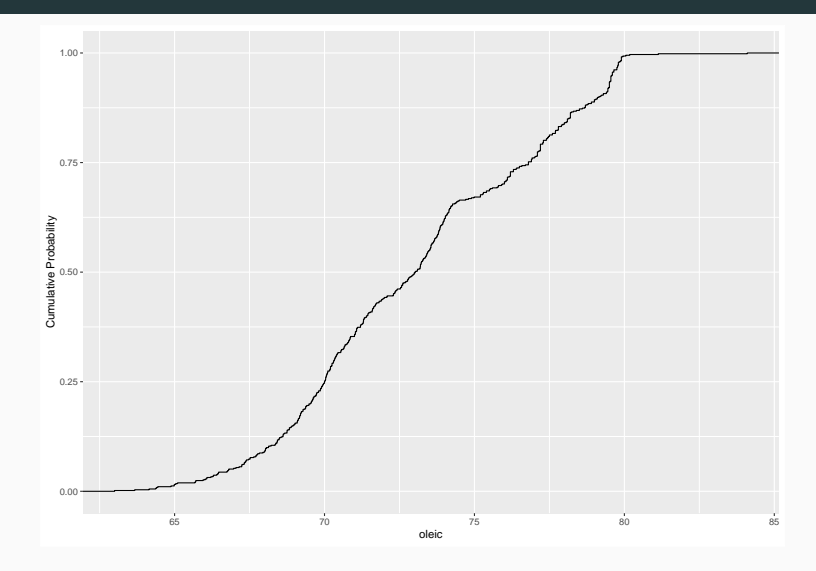

```
# You can add a "rug"
olive %>%
 ggplot(aes(oleic)) +
 stat_ecdf() +
 geom_rug(sides = "b") +
 ylab("Cumulative Probability")
```
# **ECDF plot v**

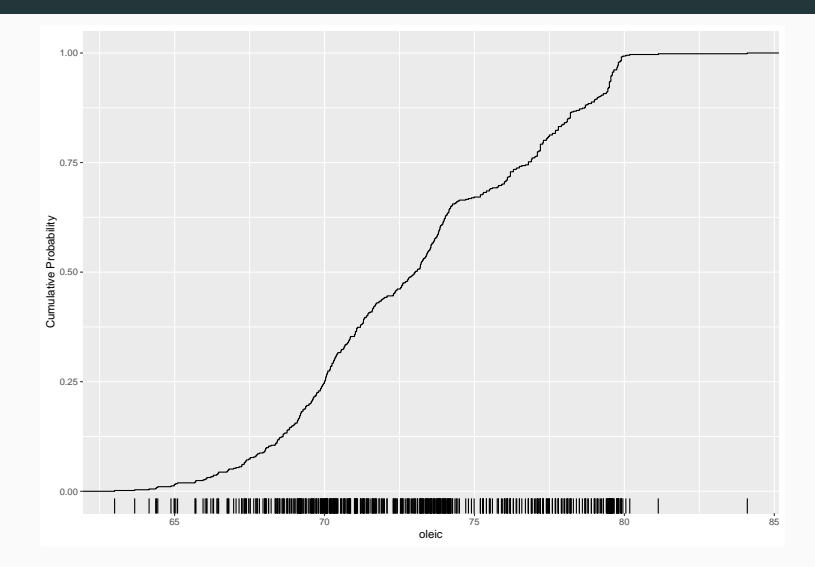

```
olive %>%
 ggplot(aes(oleic, colour = region)) +
 stat ecdf() +ylab("Cumulative Probability") +
 theme(legend. position = 'top')
```
# **ECDF plot vii**

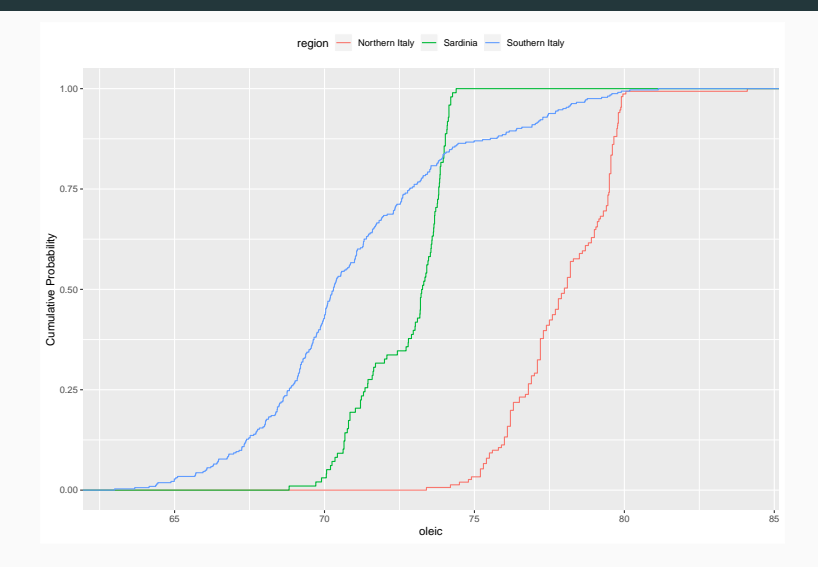

# **Boxplot i**

- Box plots are a simple way to display important quantiles and identify outliers
- Components (per Tukey):
	- A box delimiting the first and third quartile;
	- A line indicating the median;
	- Whiskers corresponding to the lowest datum still within 1.5 IQR of the lower quartile, and the highest datum still within 1.5 IQR of the upper quartile;
	- Any datum that falls outside the whiskers is considered a (potential) outlier.

```
olive %>%
 ggplot(aes(y = oleic)) +geom_bexplot(x = 0)
```
# Boxplot iii

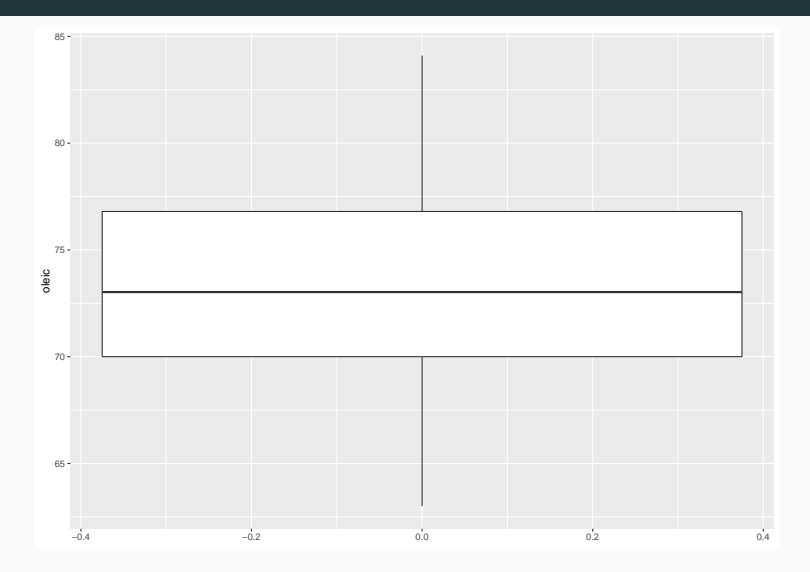

```
olive %>%
 ggplot(aes(x = region, y = olei)) +geom_boxplot()
```
# Boxplot v

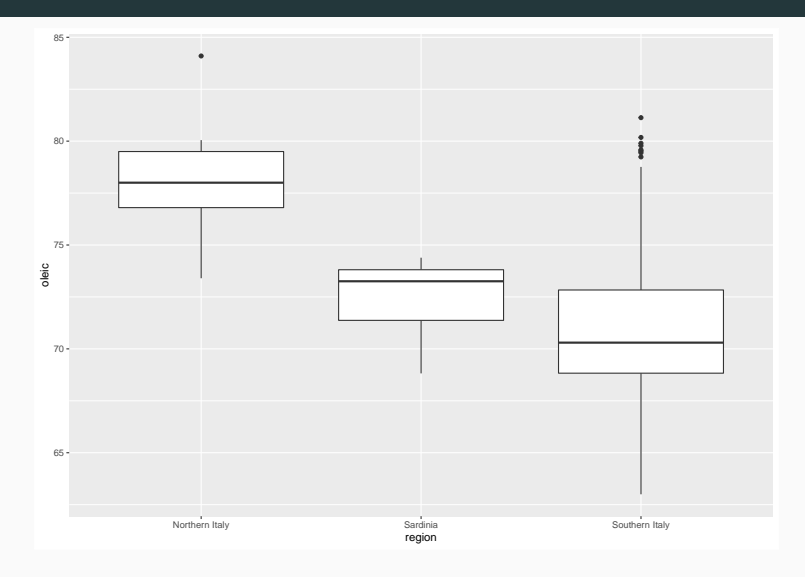

*# Add all points on top of boxplots # Note: need to remove outliers or you will get # duplicates* olive **%>%**  $ggplot(aes(x = region, y = oleic))$  + **geom\_boxplot**(outlier.colour = NA) **+**  $geom_jitter(width = 0.25, height = 0)$ 

# **Boxplot vii**

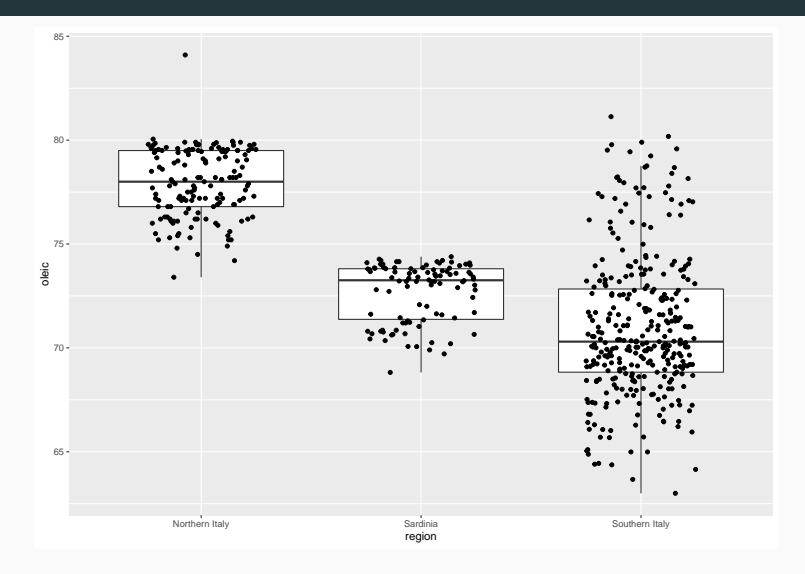

# **Bivariate plots**

#### **Scatter plot i**

- The plots above displayed information on a single variable at a time.
- The simplest way to represent the relationship between two variables is a *scatter plot*.
- Technically still possible with three variables, but typically more difficult to read.

```
stars %>%
  ggplot(aes(magnitude, temp)) +
  geom_point()
```
### Scatter plot ii

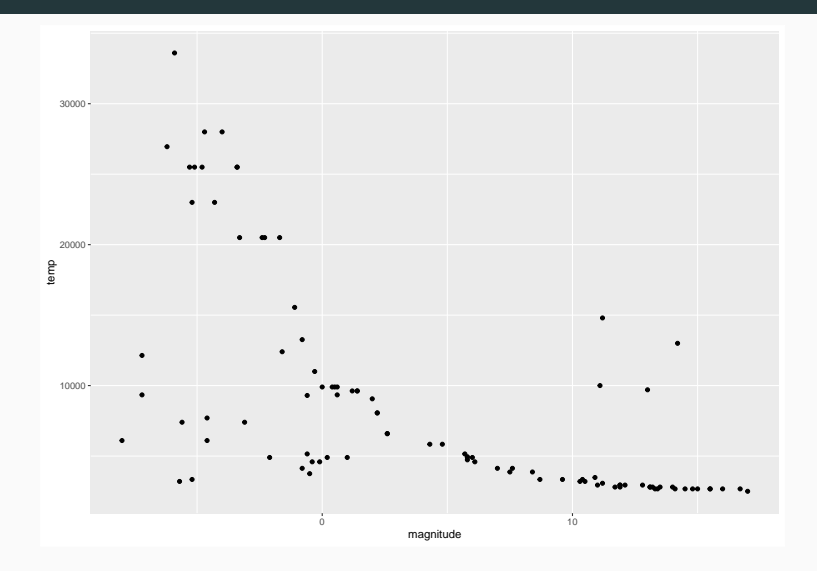

```
stars %>%
 ggplot(aes(magnitude, temp)) +
 geom_point(aes(colour = type))
```
#### **Scatter plot iv**

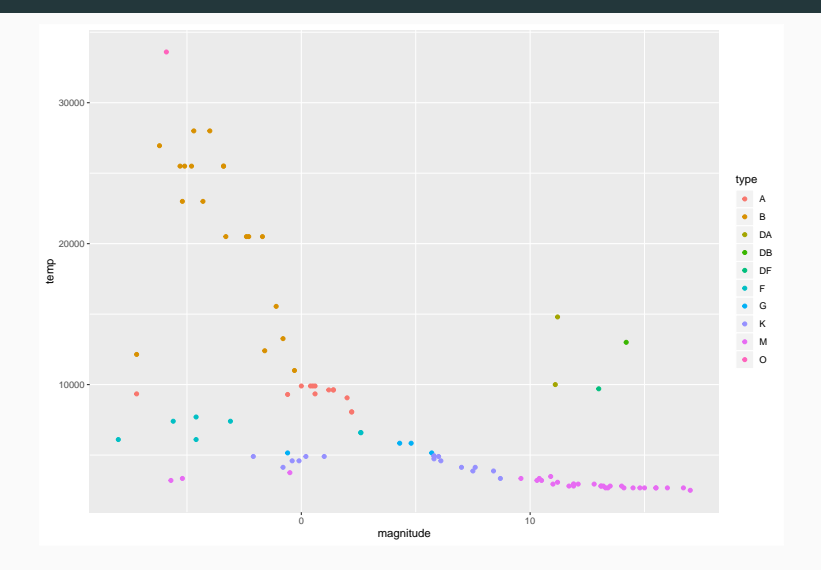

```
library(scatterplot3d)
```

```
greenhouse_gases %>%
 spread(gas, concentration) %>%
 with(scatterplot3d(CH4, # x axis
                    CO2, # y axis
                    N2O # z axis
```
))

# **Scatter plot vi**

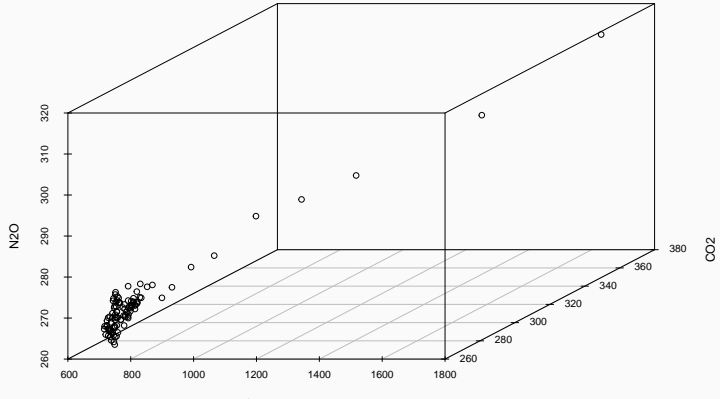

CH4

```
stars %>%
 ggplot(aes(magnitude, temp)) +
 geom_point(aes(colour = type)) +
 geom_density_2d()
```
#### **Bivariate density plot ii**

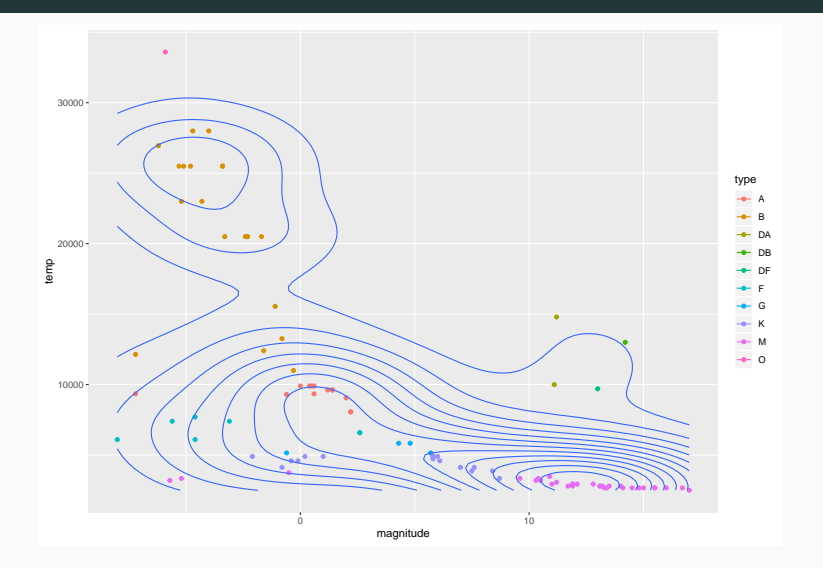

# **Bagplot i**

- Introduced in 1999 by Rousseuw et al. as a bivariate generalization of Tukey's boxplot.
- Help visualize location, spread, skewness, and identify potential outliers.
- Components (details omitted):
	- The *bag*, a polygon "at the center of the data cloud" that contains at most 50% of the data points.
	- The *fence*, corresponding to an inflation of the bag (typically by a factor of 3). Observations outside the fence are potential outliers.
	- The *loop*, which is the convex hull of the non-outliers.

```
devtools::source_gist("00772ccea2dd0b0f1745",
                      filename = "000 geom bag.r")
devtools::source_gist("00772ccea2dd0b0f1745",
                      filename = "001 bag functions.r"
```

```
stars %>%
  ggplot(aes(magnitude, temp)) +
  geom_bag() +
  theme_bw()
```
# Bagplot iii

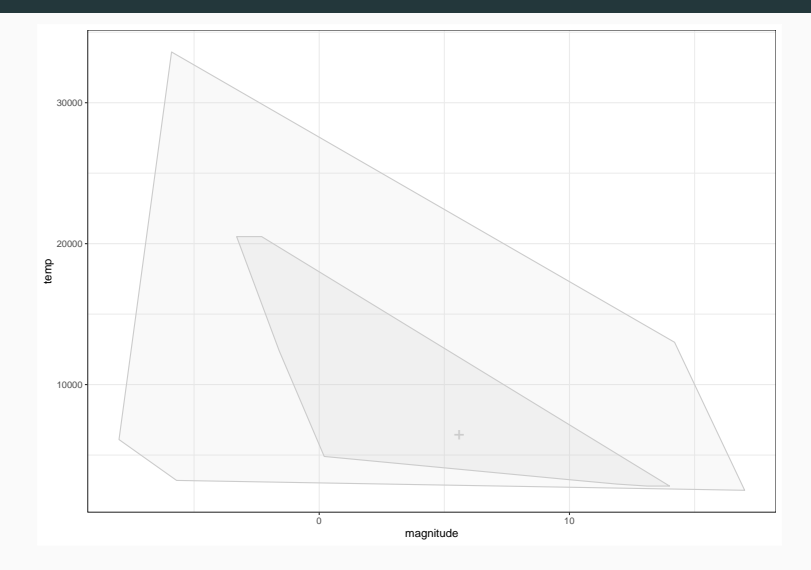

```
stars %>%
 ggplot(aes(magnitude, temp)) +
 geom_bag() +
 geom_point(aes(colour = type)) +
 theme_bw()
```
### **Bagplot v**

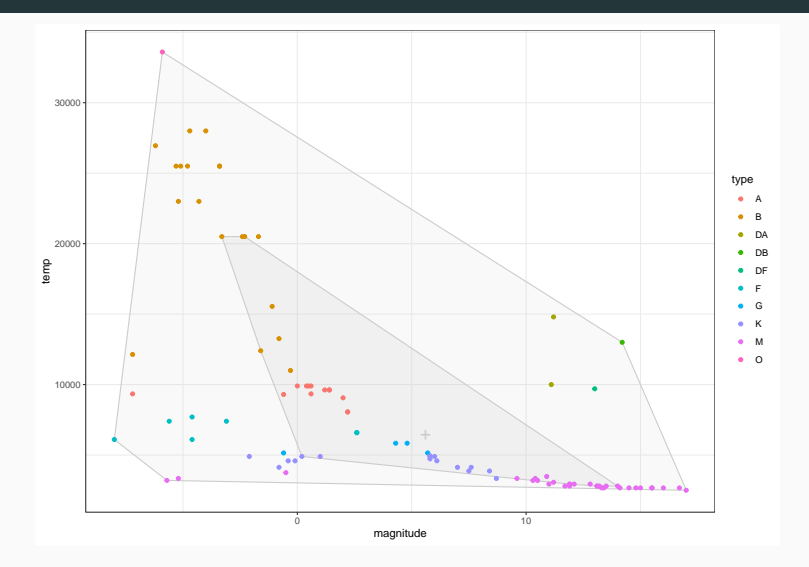

```
gapminder %>%
  filter(year == 2012,
         !is.na(infant_mortality)) %>%
  ggplot(aes(infant_mortality, life_expectancy)) +
  geom bag(aes(fill = continent)) +geom_point(aes(colour = continent)) +
  theme_bw()
```
# **Bagplot vii**

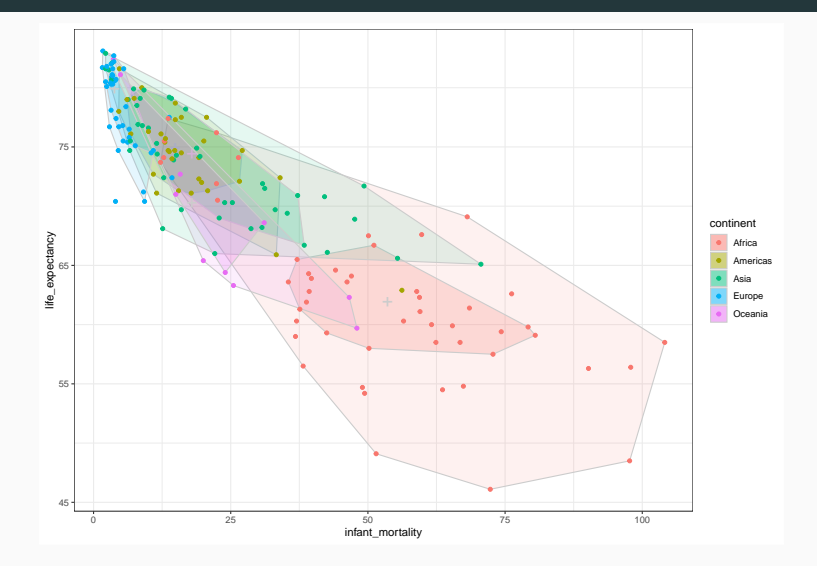

```
gapminder %>%
 filter(year == 2012,
         !is.na(infant_mortality)) %>%
 ggplot(aes(infant_mortality, life_expectancy)) +
 geom_bag(aes(fill = continent)) +
 geom_point(aes(colour = continent)) +
 facet_wrap(~continent) +
 theme_bw()
```
# **Bagplot ix**

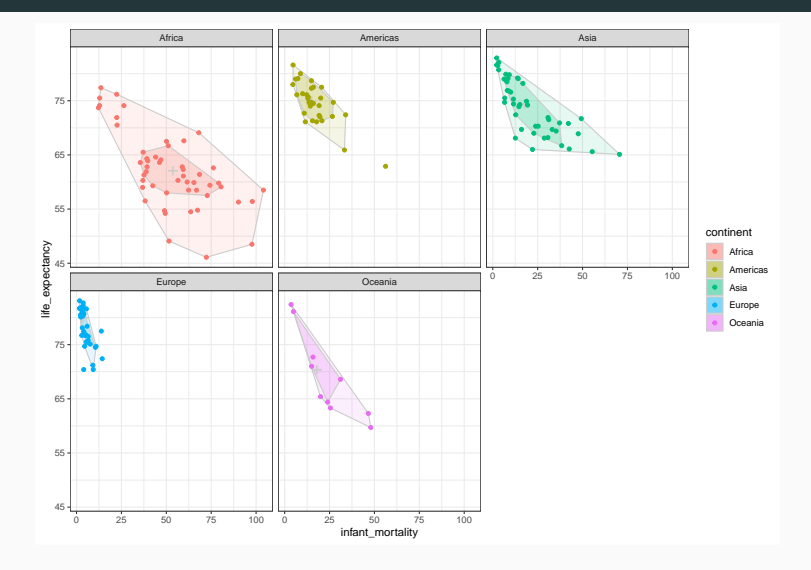

# **Beyond two variables**

#### **Limitations**

- As we saw, three-dimensional scatter plots can be hard to interpret.
- And three-dimensional bagplots would be even harder!
- Density plots can technically be constructed for any dimension
	- But as the dimension increases, its performance *decreases* rapidly
- **Solution**: We can look at each variable marginally and at each pairwise comparison.
- A pairs plot arranges these univariate summaries and pairwise comparisons along a matrix.
- Each variable corresponds to both a row and a column
- Univariate summaries appear on the diagonal, and pairwise comparisons off the diagonal.
- Because of symmetry, we often see a different summary of the comparison above and below the diagonal
- I will show two packages:
	- 1. GGally
	- 2. ggforce

```
library (GGally)
olive %>%
  dplyr::select(-region, -area) %>%
  ggpairs
```
#### **Pairs plot iii**

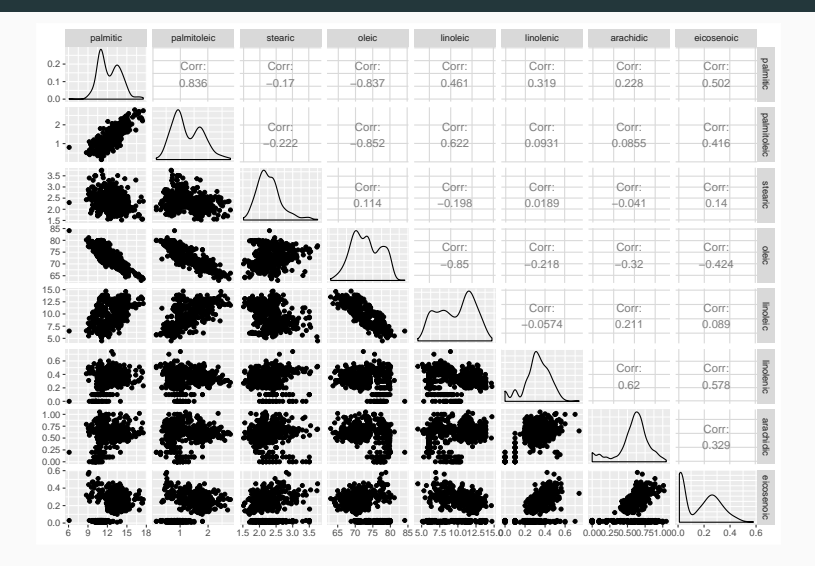

```
library(ggforce)
```

```
olive %>%
 dplyr::select(-region, -area) %>%
 ggplot(aes(x = .panel x, y = .panel y)) +geom_point() +
 facet_matrix(vars(everything()))
```
#### **Pairs plot v**

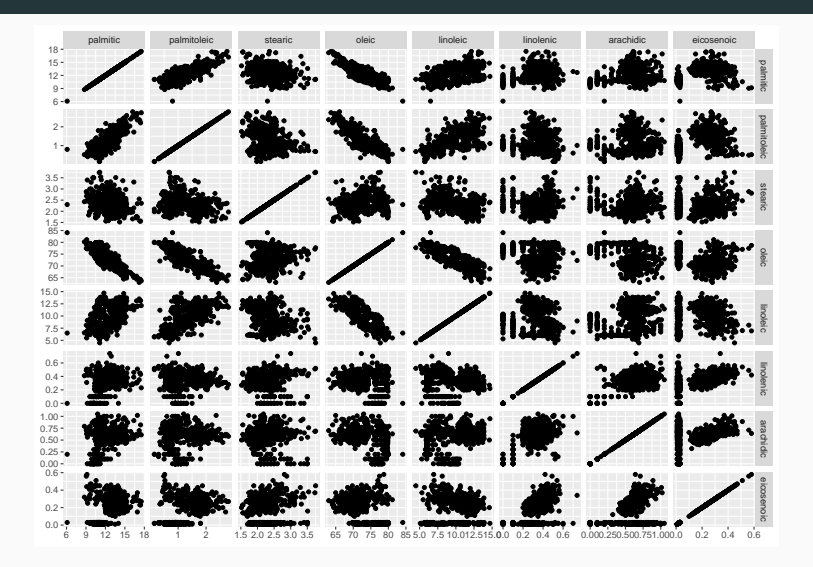

```
olive %>%
 dplyr::select(-region, -area) %>%
 ggplot(aes(x = .panel_x, y = .panel_y)) +geom_point() +
 geom_autodensity() +
 facet_matrix(vars(everything()),
              layer.diag = 2
```
#### **Pairs plot vii**

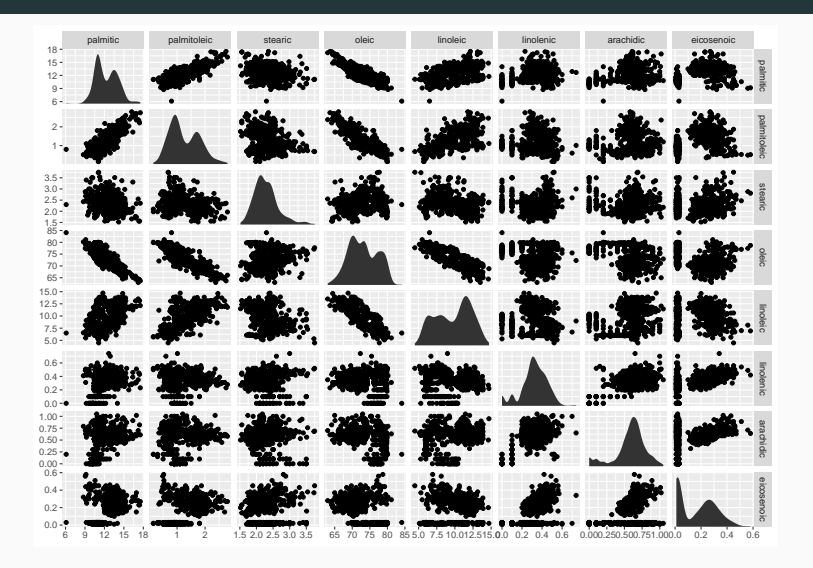

```
olive %>%
 dplyr::select(-region, -area) %>%
 ggplot(aes(x = .panel x, y = .panel y)) +geom_point() +
 geom_autodensity() +
 geom_density2d() +
 facet_matrix(vars(everything()),
               layer.diag = 2,
               layer.upper = 3)
```
#### **Pairs plot ix**

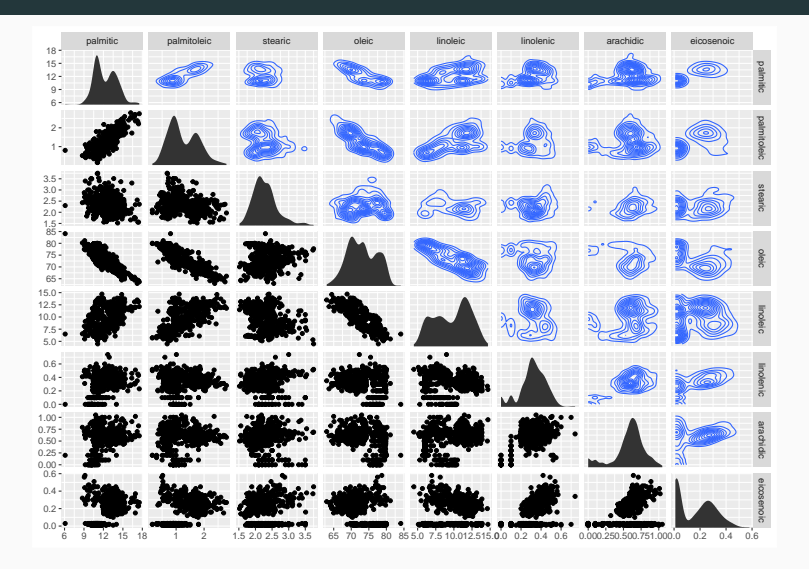